## **Accessibility Guide** Wisconsin Forward Exam

Spring 2017 Wisconsin Department of Public Instruction Version 1.0 | January 16, 2017

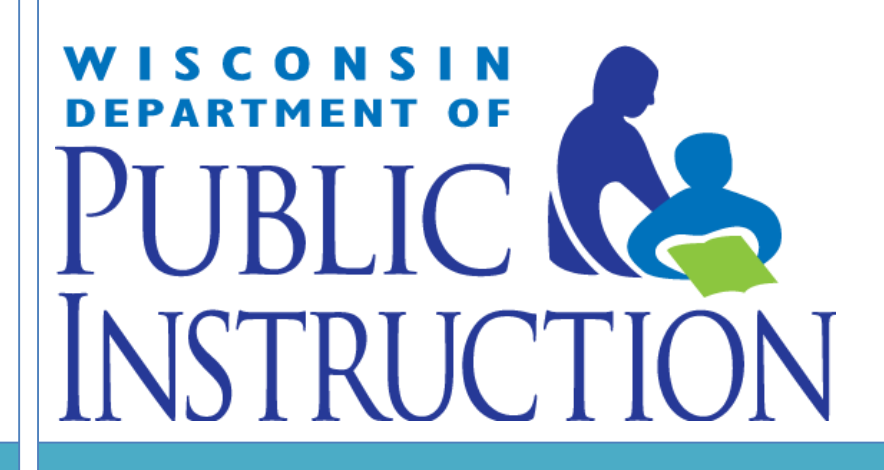

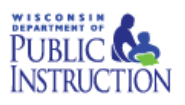

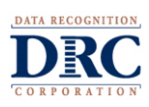

#### **Contents**

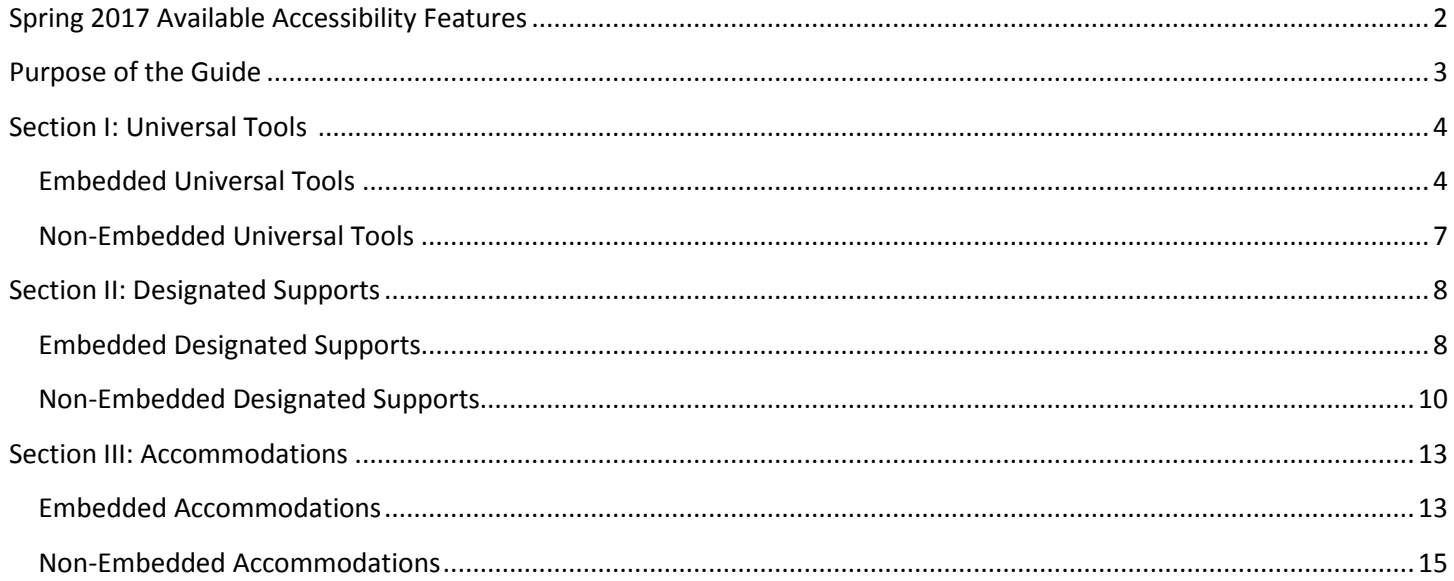

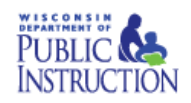

**Embedded** 

**Color Choices** 

Masking

**Contrasting Color** 

**Reverse Contrast** 

Text to Speech (TTS)<sup>4</sup>

Non-Embedded

Color Overlay

Magnification

**Noise Buffers** 

**Separate Setting** 

Read Aloud<sup>7</sup>

Scribe

Word-to-Word Bilingual Dictionary<sup>6</sup>

Translations (stacked)<sup>5</sup>

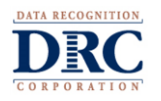

#### **Spring 2017 Available Accessibility Features**

#### **Universal Tools** Available to all students

#### **Embedded**

<span id="page-2-0"></span>Pause (Breaks) Calculators<sup>1</sup> **Sticky Notes Highlighter** Keyboard Navigation Flag/Mark for review **Review Page** Measuring Tools<sup>2</sup> Cross-Off Tools Magnifier Tool (Zoom) Help/What's This? **Click to Enlarge** Line Guide **Go to Question Tooltips Test Directions** Non-Embedded

Scratch Paper<sup>3</sup>

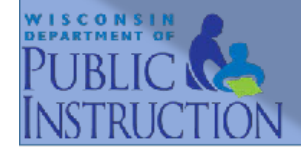

# **Designated Supports**

Based on student need and daily instructional practices

### **Accommodations**

Determined by IEP/504 plans

#### Embedded

Video Sign Language (VSL) Closed Captioning<sup>8</sup> Text to Speech<sup>9</sup>

#### Non-Embedded

Abacus **Alternate Response Options** Braille (EBAE and UEB) Calculator **Listening Scripts Multiplication Table** Print on Demand Read Aloud<sup>10</sup>

## **Wisconsin Forward Exam Spring 2017 Accessibility Features**

Items shown in the figure are available for all content areas unless otherwise noted

- 1. Calculators For calculator allowed items only
- 2. Measuring tools For specific math items only
- 3. Scratch paper Adhere to DPI policies
- 4. Text-to-Speech (TTS) Designated Support ELA reading passages not permitted
- 5. Translations (stacked) Spanish only. For ELA Assessments, only the test directions are available in stacked transition.
- 6. Word-to-word bilingual dictionary Not permitted for ELA tests. Refer to the DPI accommodations webpage for a list of approved word-to-word dictionaries. Note: Word-to-word dictionaries are simply paper or electronic forms of words provided in two languages. Definitions are not included.
- 7. Read Aloud Designated Support ELA reading passages not permitted
- 8. Closed Captioning Listening items only
- 9. Text-to-Speech (TTS) Accommodation All portions of the test (including English reading passages) are permitted
- 10. Read Aloud  $-$  Accommodation  $-$  All portions of the test (including English reading passages) are permitted

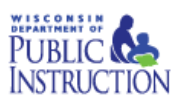

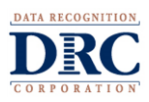

#### <span id="page-3-0"></span>**Purpose of the Guide**

State and federal laws require that state assessments must allow for the inclusion of all students, including students with disabilities and English language learners.

Accommodations and supports are practices and procedures that provide equitable access to grade-level content. They are intended to reduce or eliminate the effects of a student's disability or level of language acquisition; they do not reduce learning expectations. The accommodations or supports provided to a student must be consistent with classroom instruction, classroom assessments, and district and state assessments. It is important to note that while some accommodations or supports may be appropriate for instructional use, they may not be appropriate for use on a standardized assessment because of what the test is intending to measure.

District Assessment Coordinators (DAC) and School Assessment Coordinators (SAC) should be knowledgeable of the information in the Accessibility Guide to ensure valid and reliable test administration. It is also the responsibility for the DAC to ensure that all district and school staff are aware of the guide and its contents.

*The Accessibility Guide* is intended for school personnel and decision-making teams (e.g., IEP teams) as they prepare for and administer the Forward Exam. The Guide contains information for classroom teachers, English development educators, special education teachers, and related services personnel as they select and administer universal tools, designated supports, and accommodations for those students who need them.

All students are administered the Forward Exam except for a very small number of students with the most significant cognitive disabilities who are assessed with an alternate assessment, the Dynamic Learning Maps (DLM).

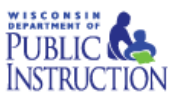

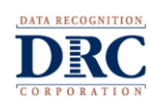

#### <span id="page-4-0"></span>**Section I: Universal Tools**

This section describes the Universal Tools available for use on the Forward Exam. These tools are available to all students and are based on student preference. No action is needed in eDIRECT to make these tools available or to associate their use with a particular student.

#### <span id="page-4-1"></span>**Embedded Universal Tools**

Table 1 describes all embedded Universal Tools available to all students as part of the INSIGHT online system.

#### *Table 1: Embedded Universal Tools*

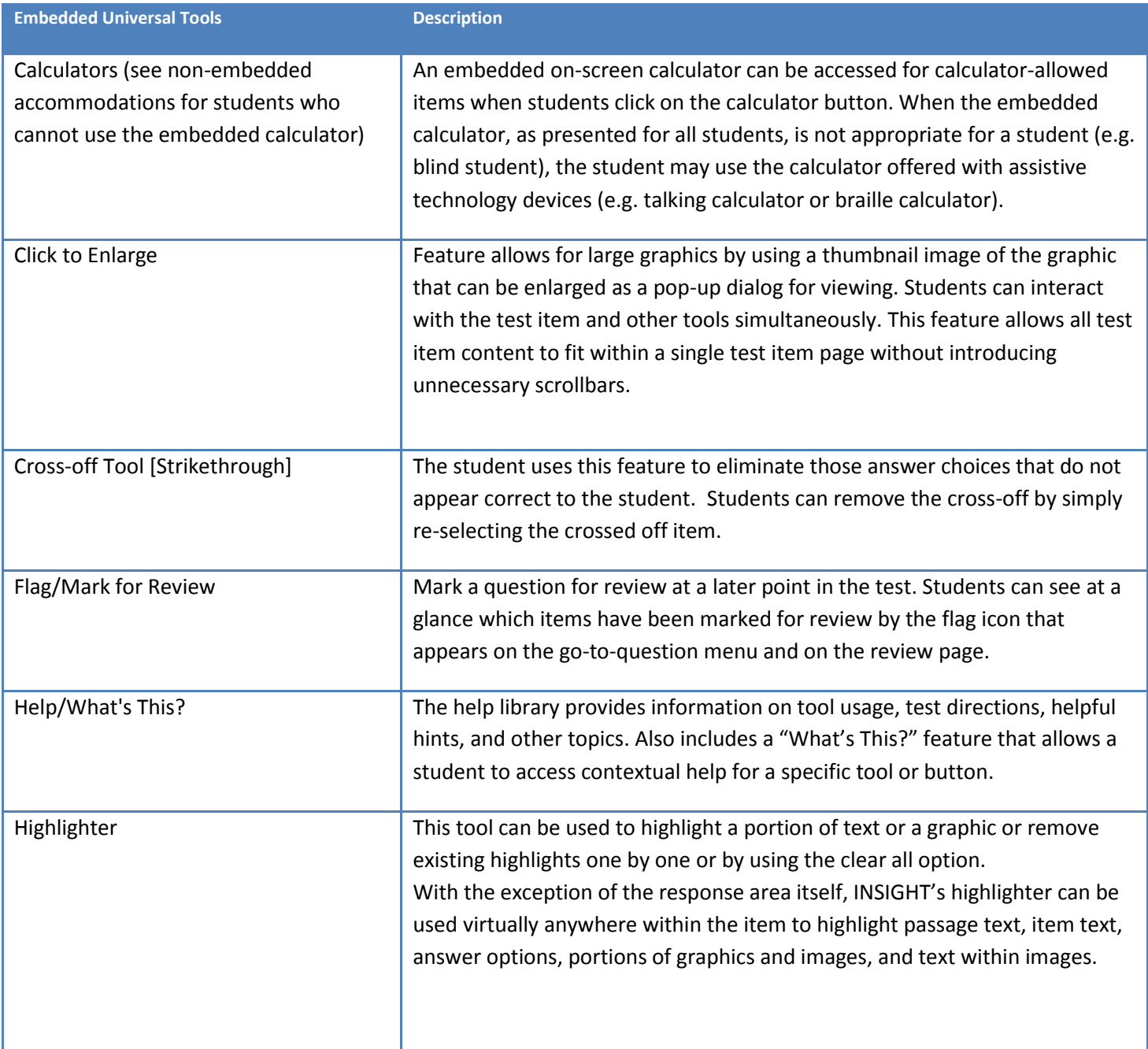

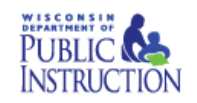

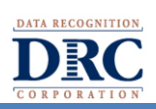

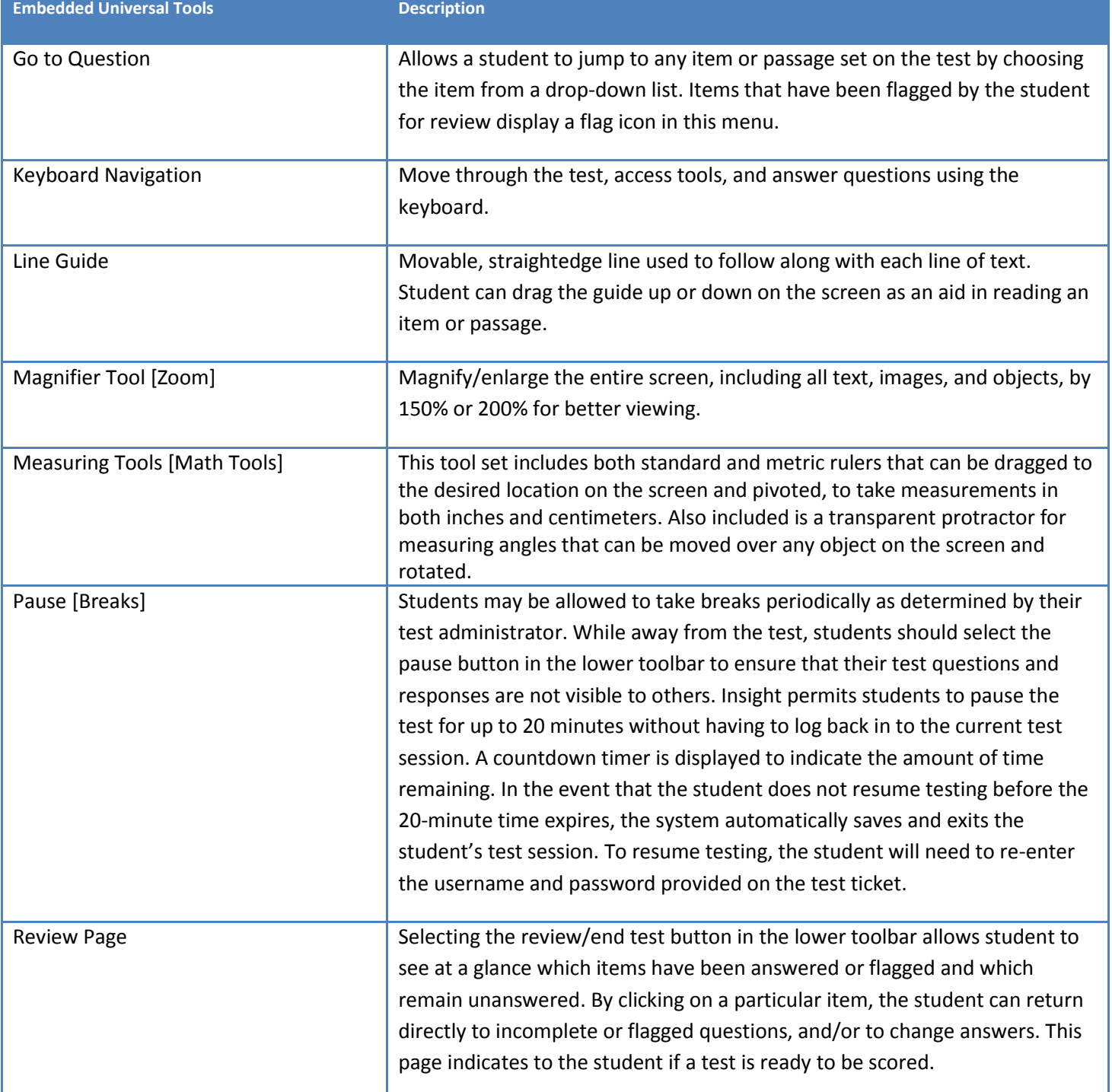

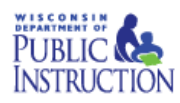

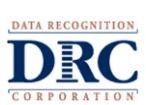

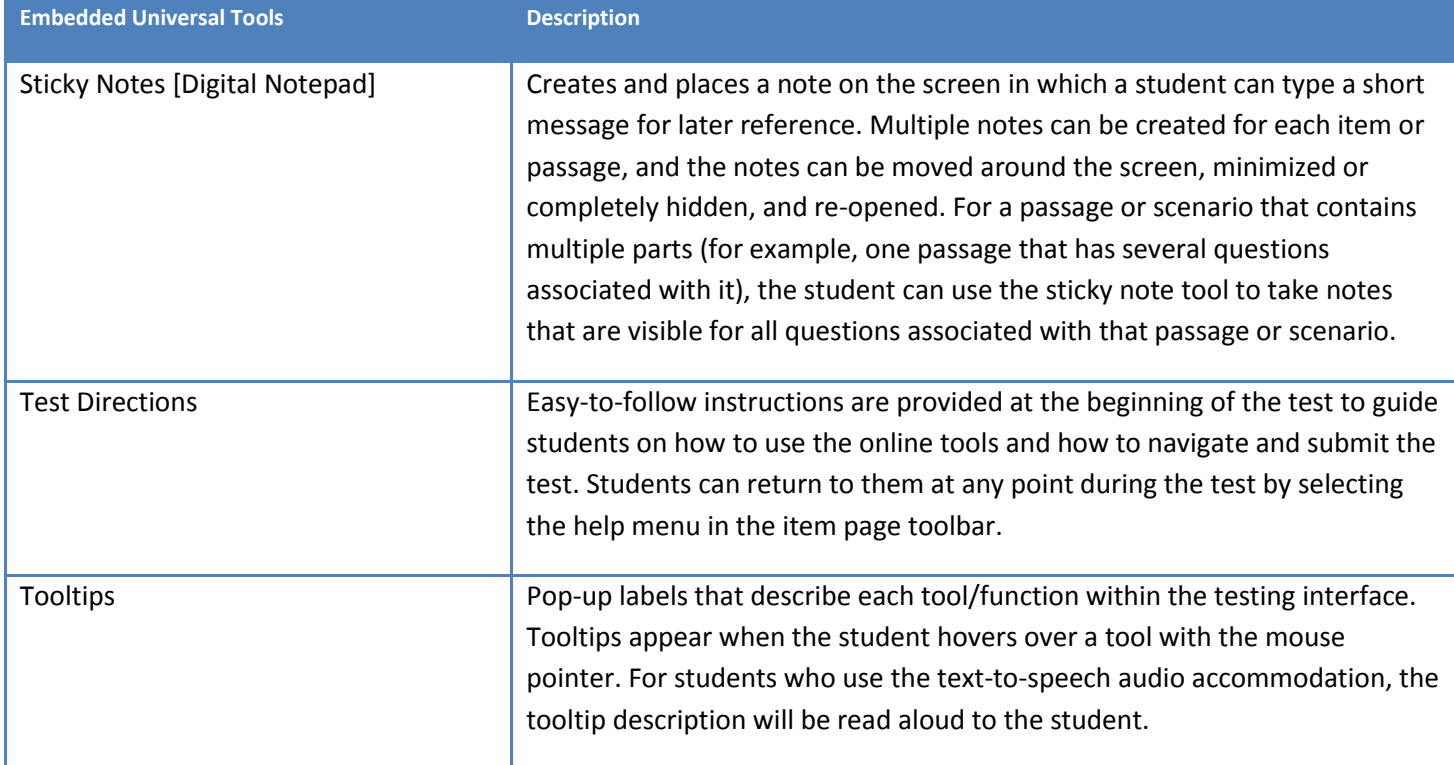

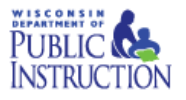

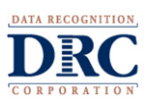

#### <span id="page-7-0"></span>**Non-Embedded Universal Tools**

Table 2 describes non-embedded Universal Tools that may be provided to any student but which are not part of the DRC INSIGHT online system. Non-embedded Universal Tools should be provided locally and do not require their use to be associated with any particular student record.

#### *Table 2: Non-Embedded Universal Tools*

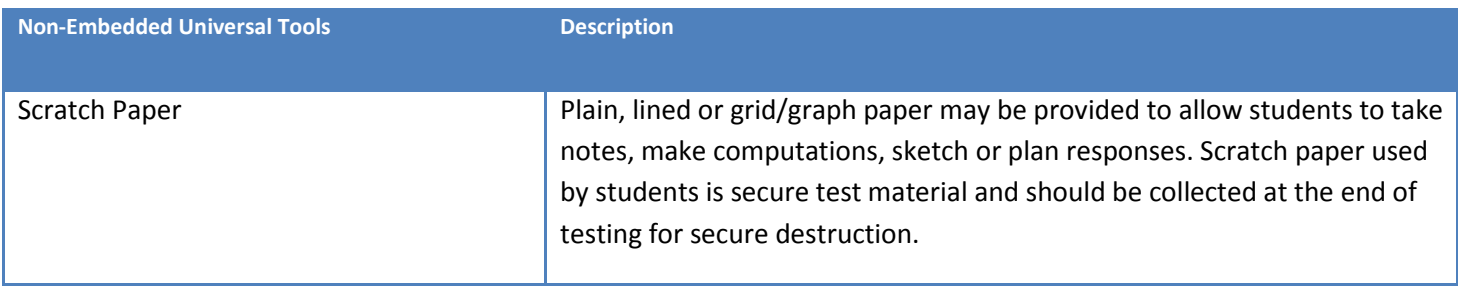

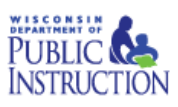

#### <span id="page-8-0"></span>**Section II: Designated Supports**

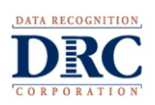

This section describes designated supports currently available for the Forward Exam 2016. Designated supports are those features that are available for use by any student for whom the need has been indicated by an educator or team of educators (with parent/guardian and student input as appropriate) and are part of their regular classroom instruction. They are either provided as part of the online test administration system (embedded) or separate from it (non-embedded). All designated supports (embedded and non-embedded) must be entered into eDIRECT prior to test administration.

#### <span id="page-8-1"></span>**Embedded Designated Supports**

Table 3 describes embedded designated supports that may be associated with a student test ticket in eDIRECT prior to printing the test ticket. All embedded designated supports are integral to the DRC INSIGHT online system and will not be available to students whose test tickets do not display the designated support abbreviation on the student test ticket.

#### *Table 3: Embedded Designated Supports*

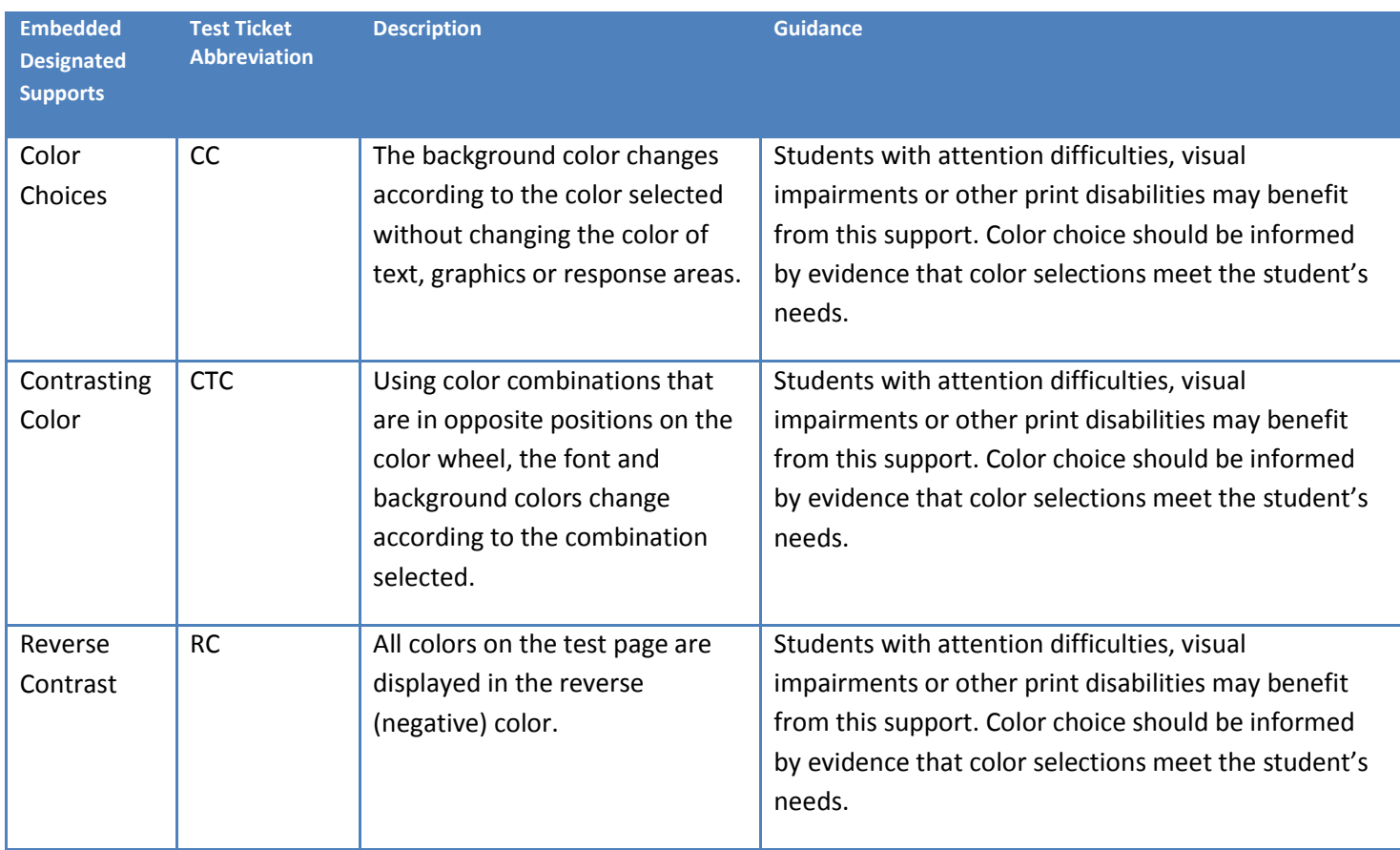

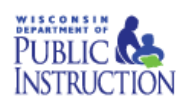

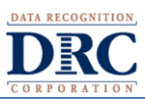

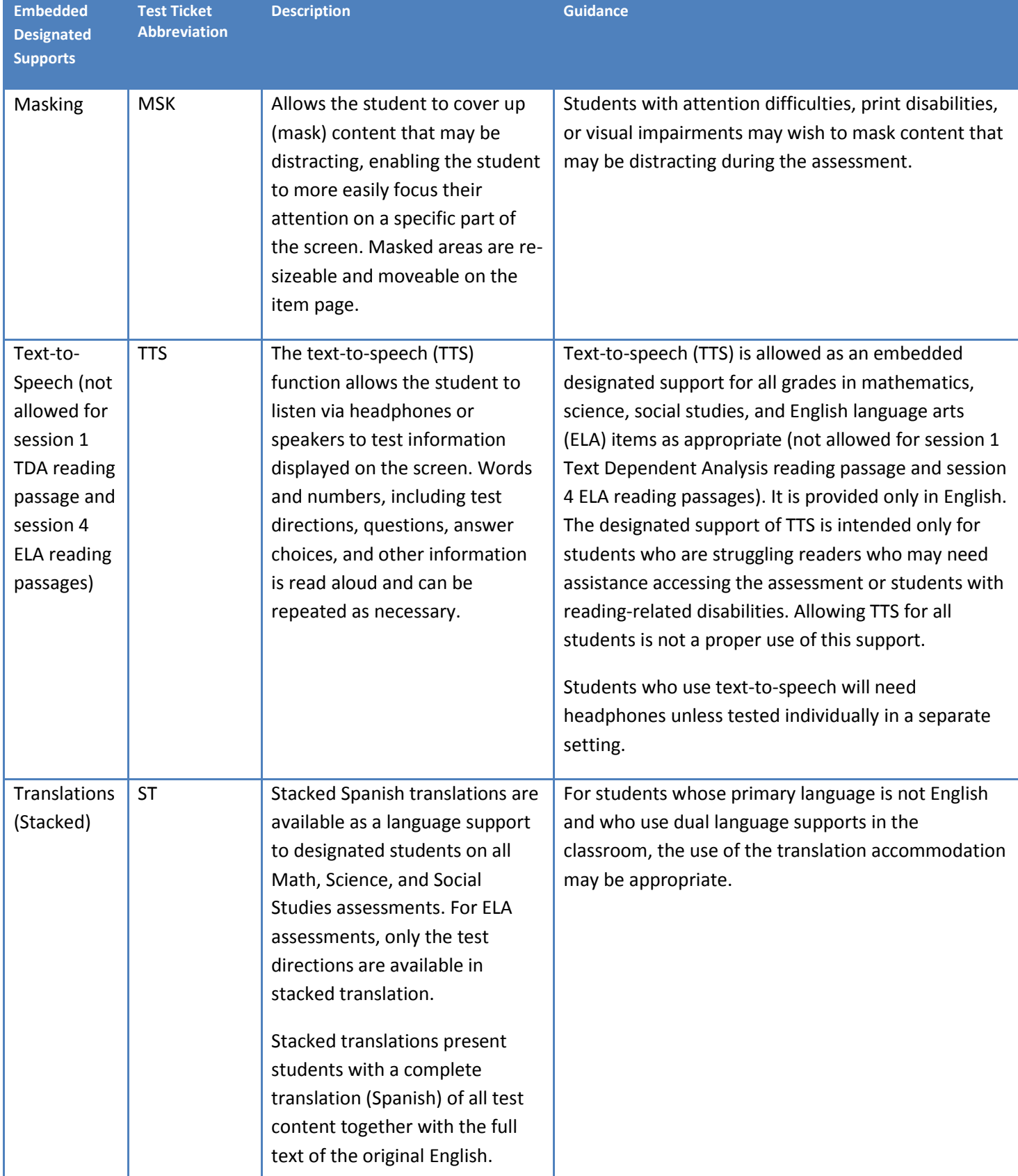

ı

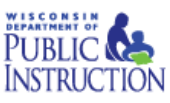

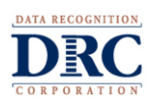

#### <span id="page-10-0"></span>**Non-Embedded Designated Supports**

Table 4 describes the non-embedded designated supports that may be provided to students who regularly use a similar support as part of their normal classroom instruction. Non-embedded designated supports should be provided locally to students but their use should be associated with the student test ticket in eDIRECT before the student test ticket is printed. Note: the printed student test ticket will **not** display non-embedded designated supports. Non-embedded supports need to be entered into eDIRECT for reporting purposes.

#### *Table 4: Non-Embedded Designated Supports*

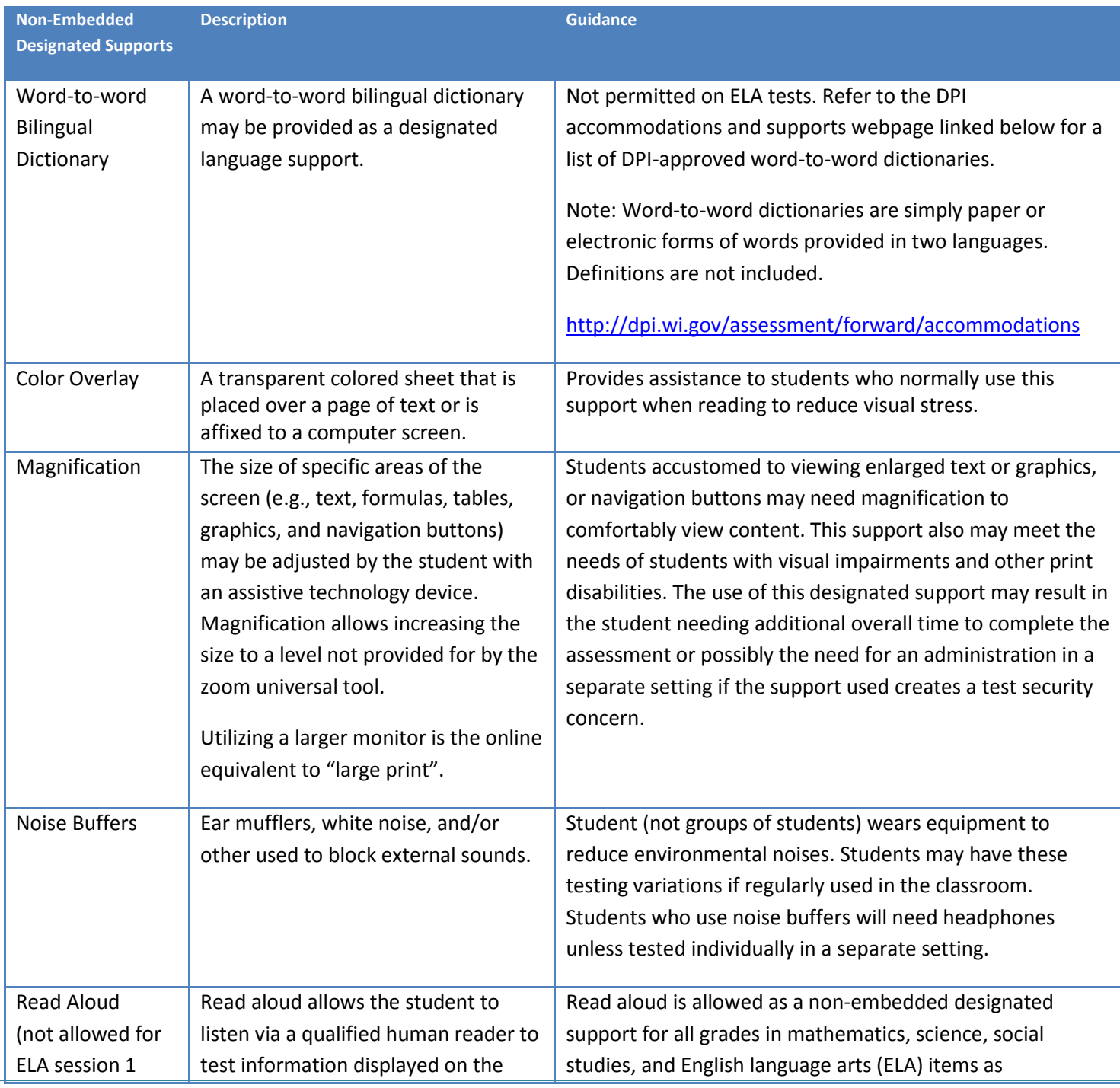

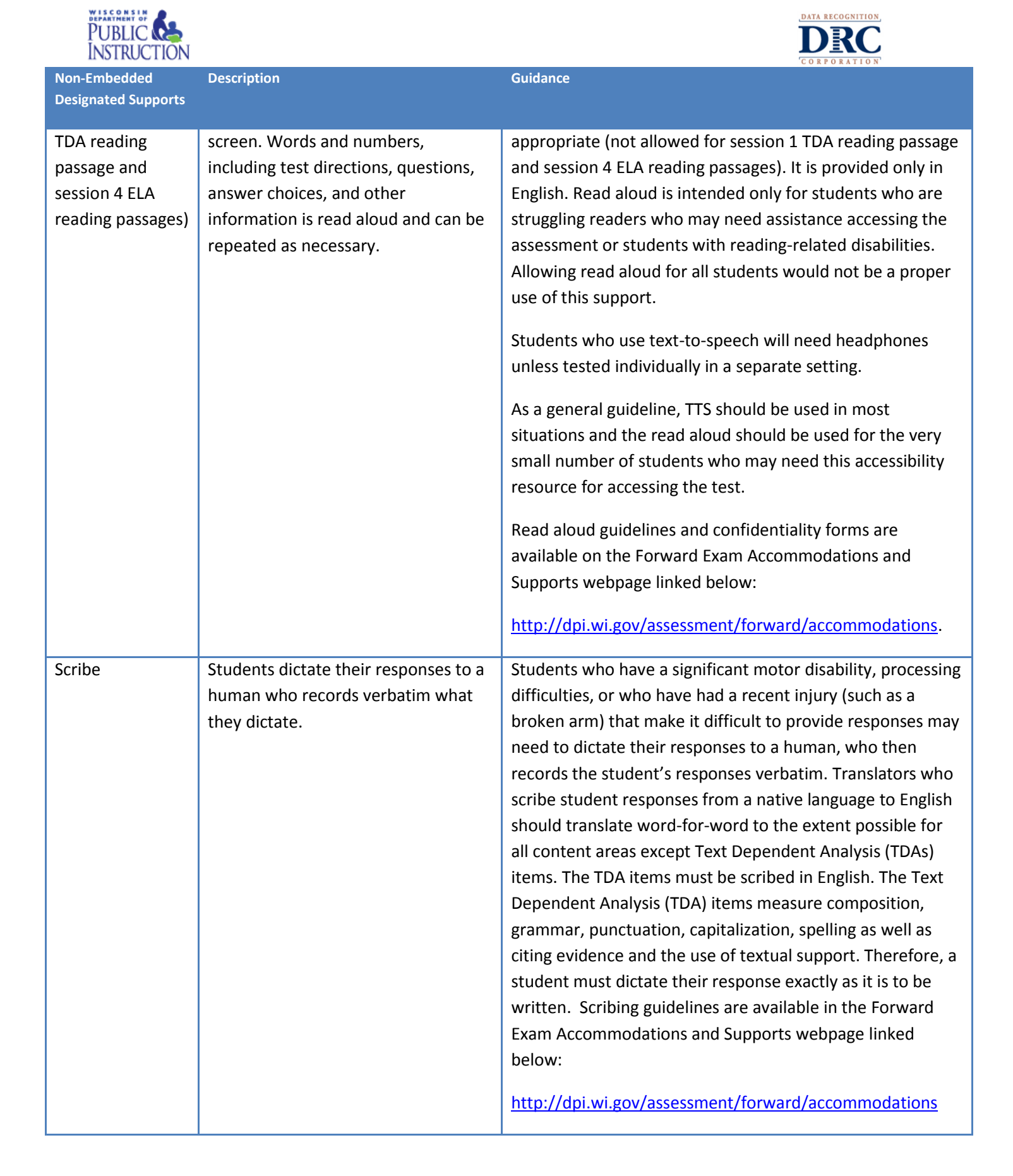

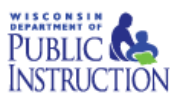

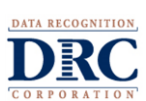

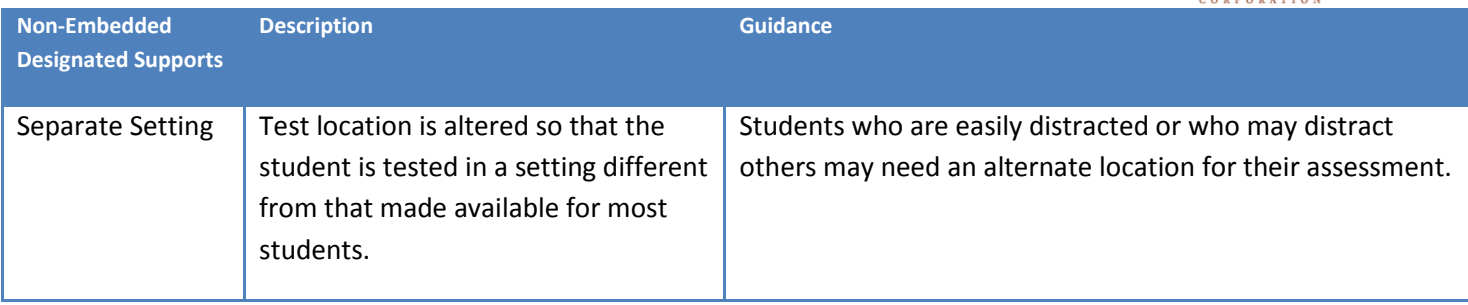

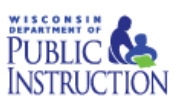

<span id="page-13-0"></span>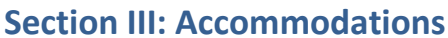

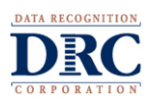

This section describes accommodations currently available for the Forward Exam 2016. A need for an accommodation for students for whom there is a documented need for the accommodation on an Individualized Education Program (IEP) or 504 plan. Educator teams (IEP and 504 Plan) make decisions about accommodations. These teams provide evidence of the need for accommodations and ensure that they are noted on the student's IEP or 504 plan. Accommodations need to be set up in eDIRECT prior to printing a test ticket, and students should have practiced using them prior to testing with the Online Tools Training (OTT).

#### <span id="page-13-1"></span>**Embedded Accommodations**

Table 5 describes embedded accommodations that may be associated with a student test ticket in eDIRECT prior to printing the test ticket. All embedded accommodations are integral to the DRC INSIGHT online system and will not be available to students whose test tickets do not display the accommodation abbreviation on the student test ticket.

#### *Table 5: Embedded Accommodations*

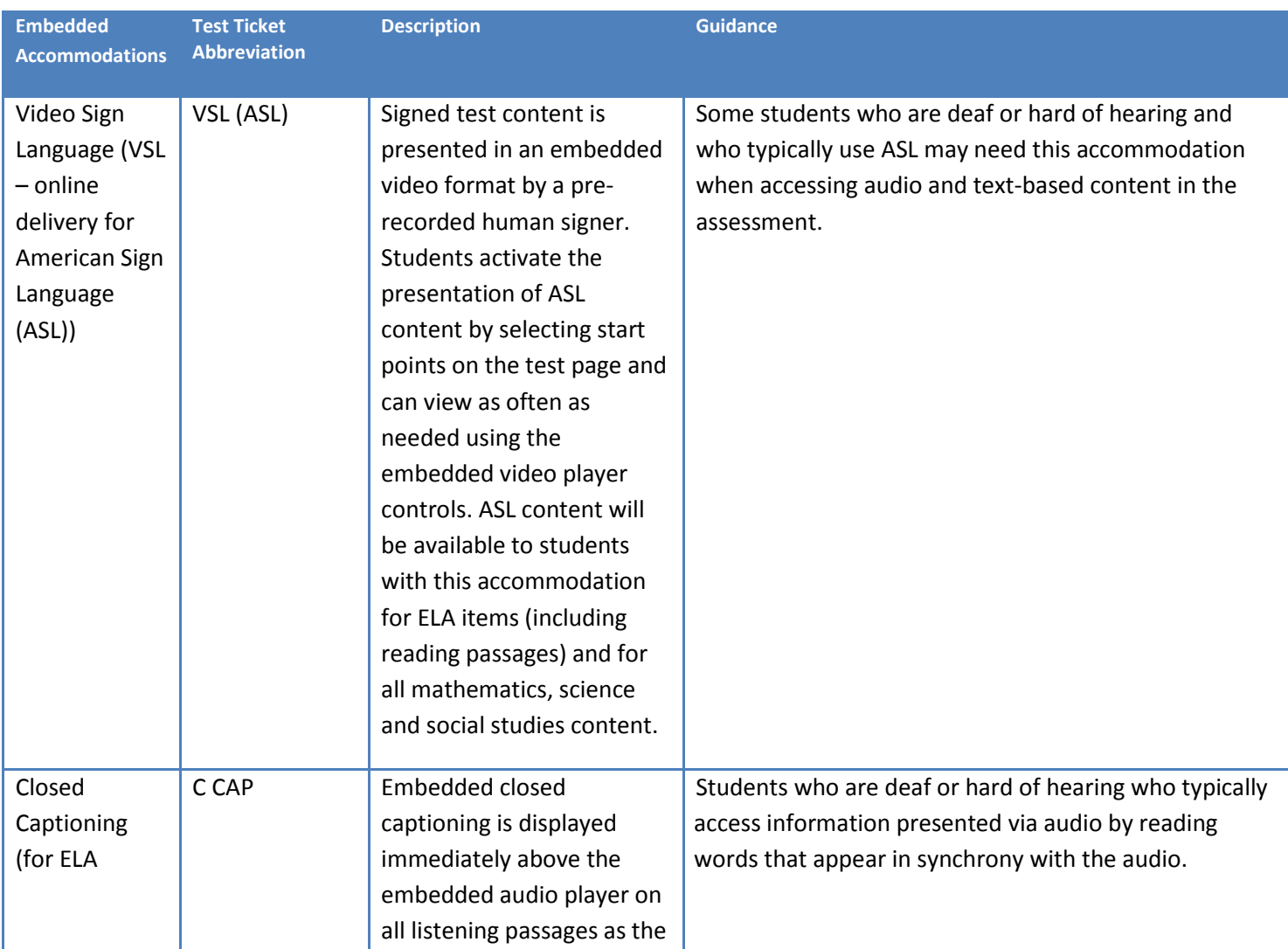

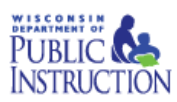

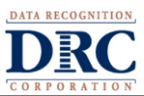

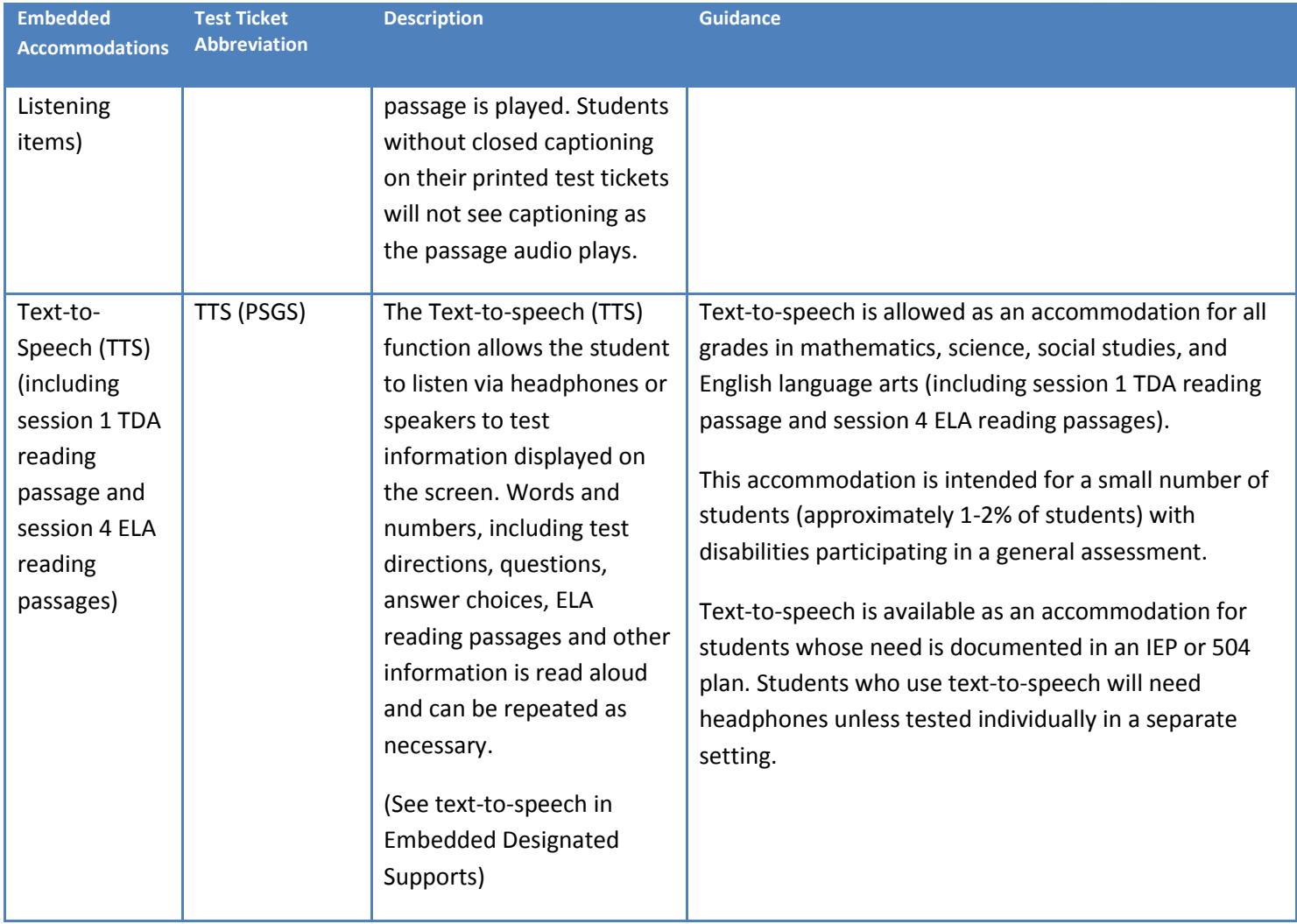

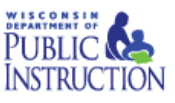

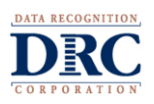

#### <span id="page-15-0"></span>**Non-Embedded Accommodations**

Table 6 describes Non-embedded accommodations that may be provided to students as specified in a student's IEP or 504 plan. With the exception of braille [BRL] and listening scripts [LS], all non-embedded accommodations should be provided locally and need to be associated with the student in eDIRECT prior to printing student test tickets. Note: only the abbreviation for the braille accommodation [BRL] will appear on the printed student test ticket.

#### *Table 6: Non-Embedded Accommodations*

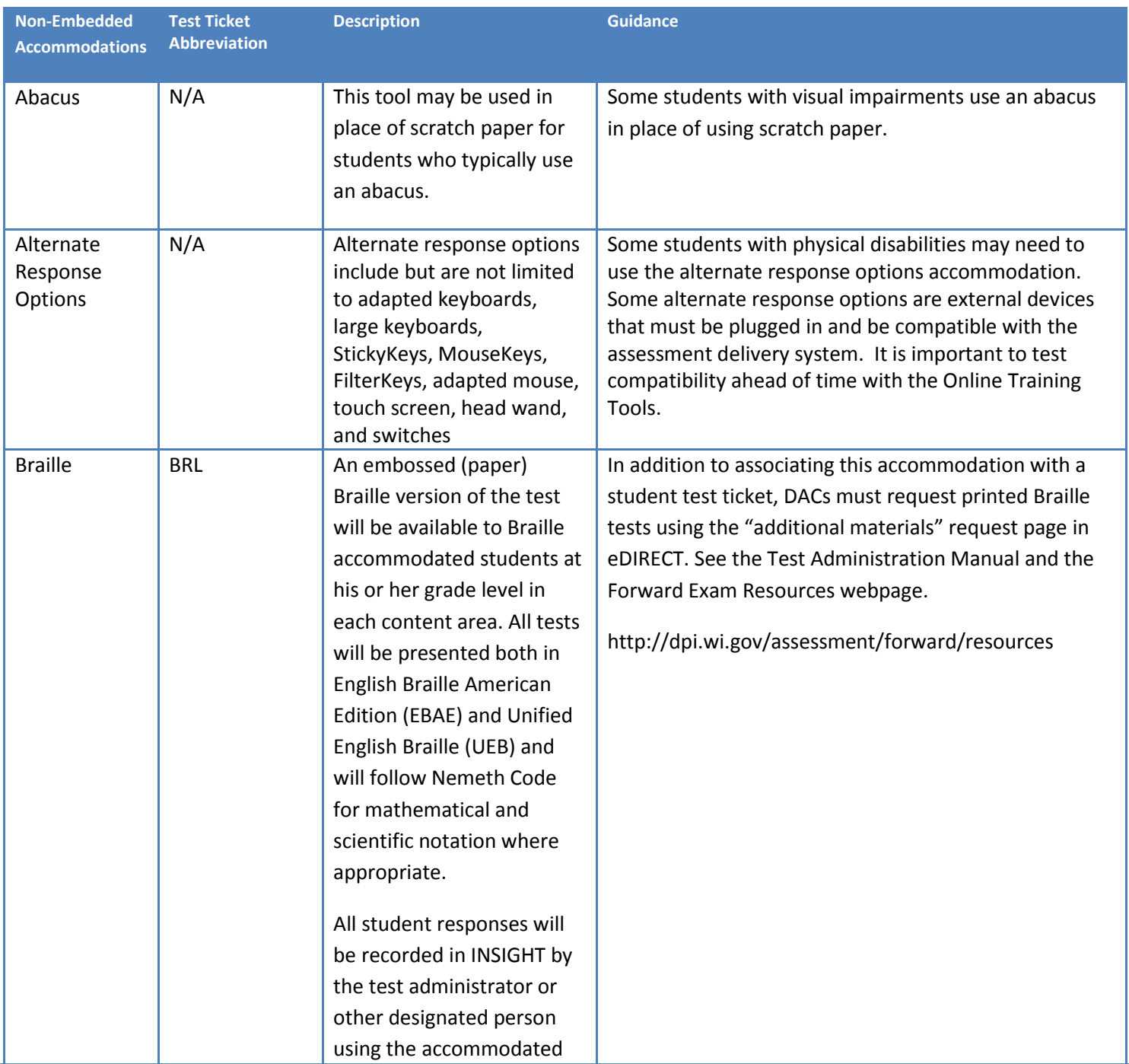

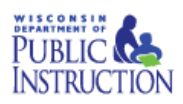

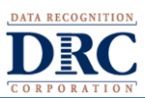

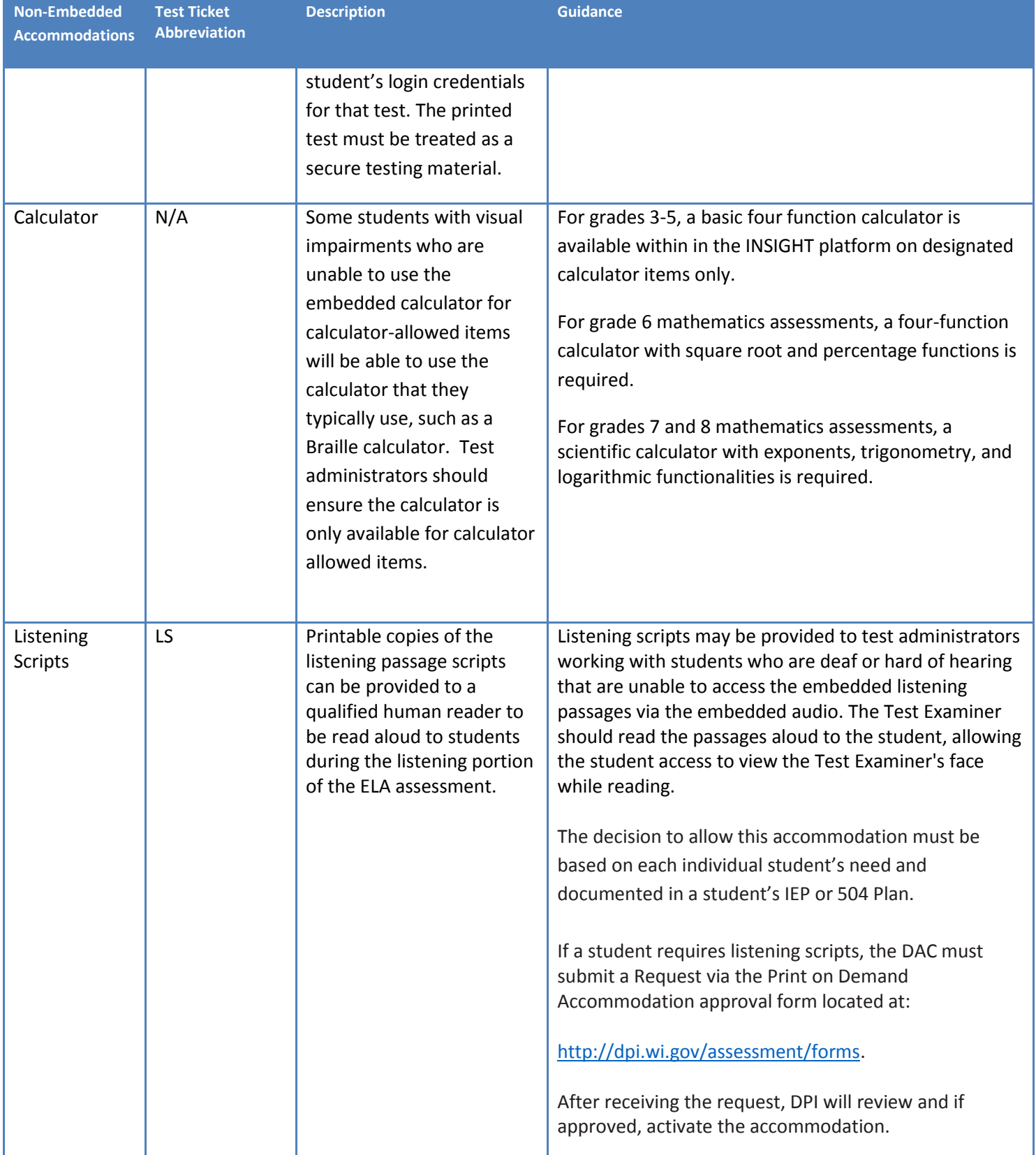

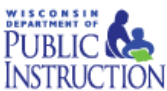

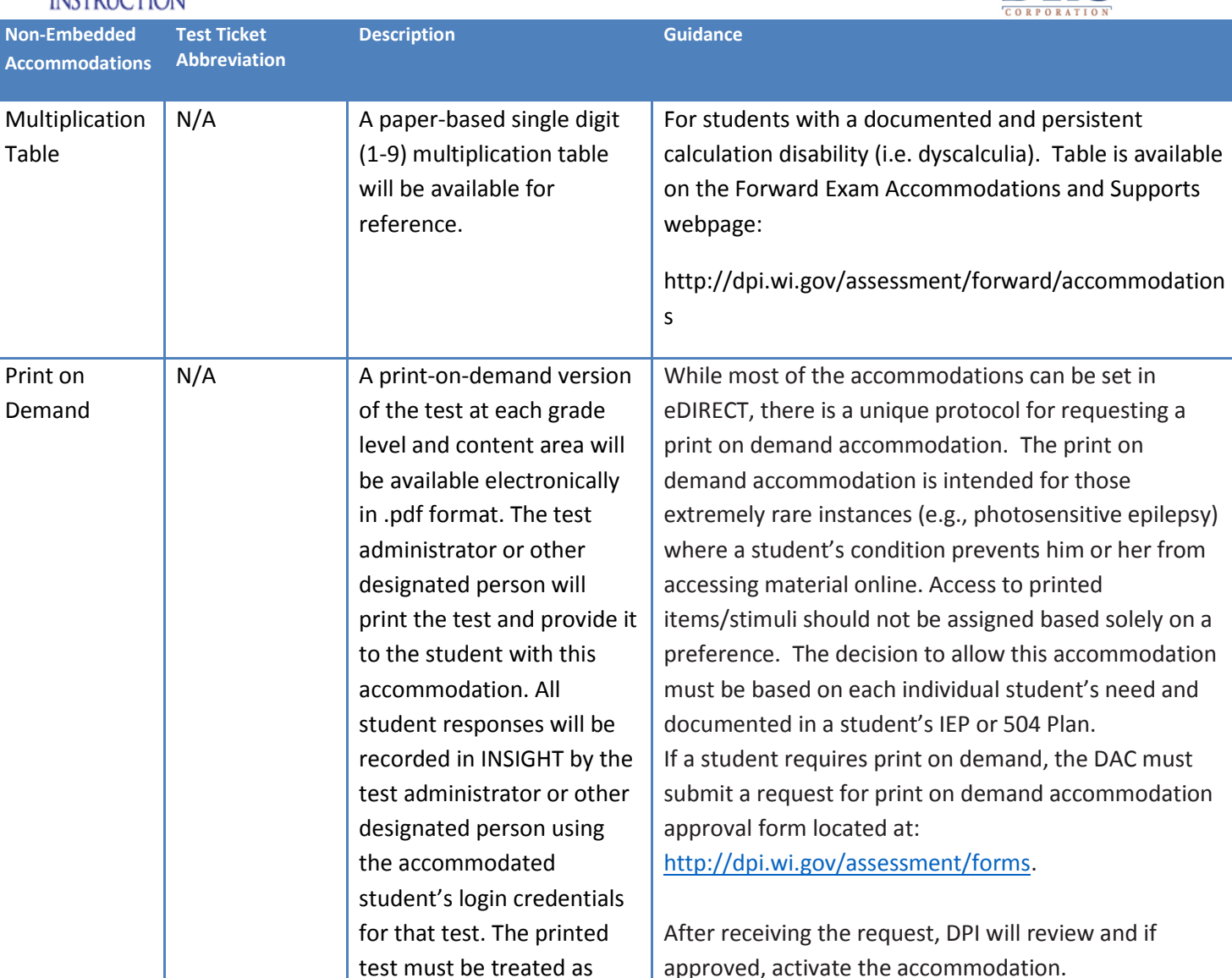

secure testing materials.

**DATA RECOGNITION** 

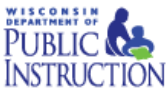

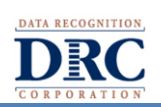

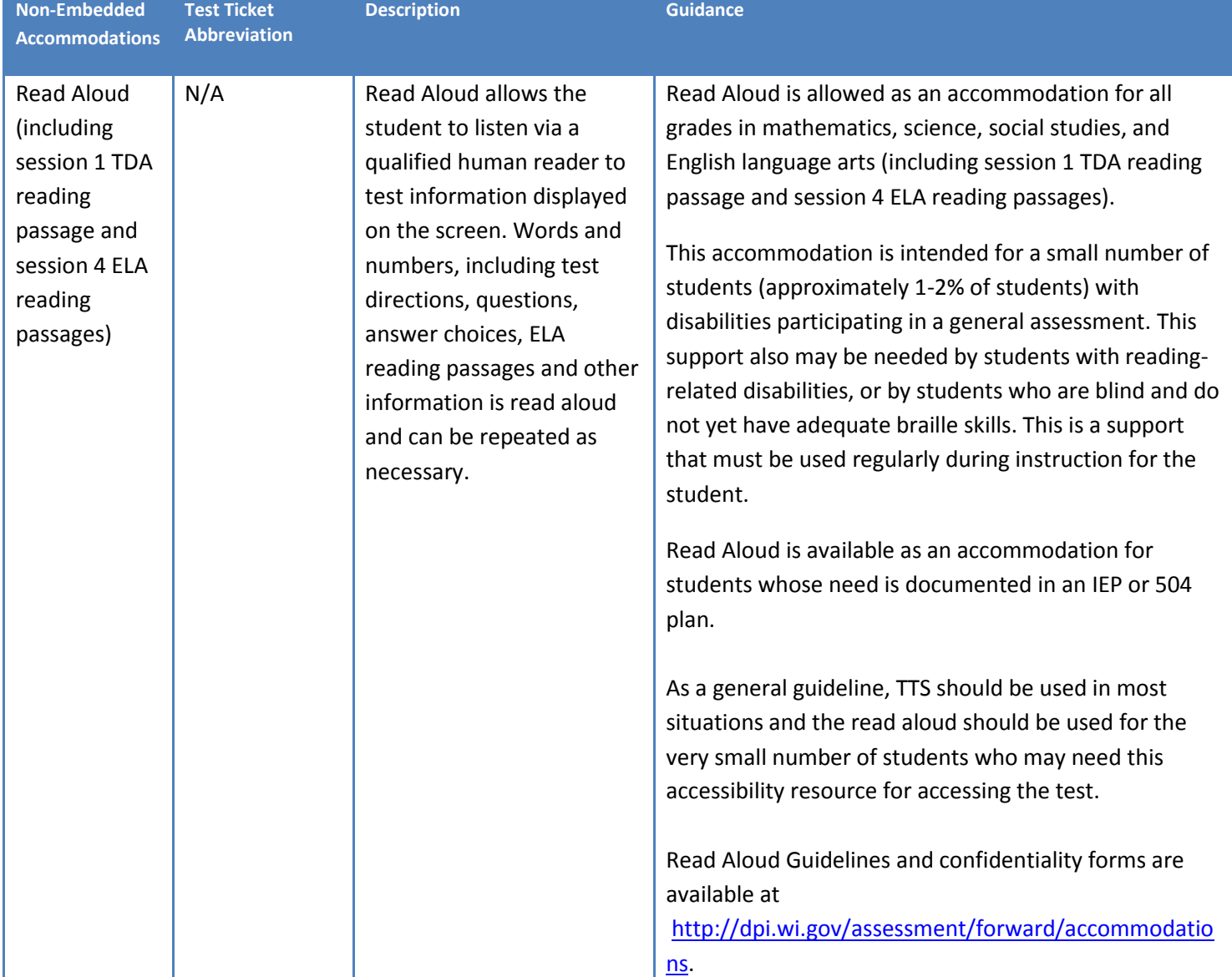

For information about how to enter student accessibility settings reference the *eDIRECT User Guide – Students and Testing* available at [http://dpi.wi.gov/assessment/forward/resources.](http://dpi.wi.gov/assessment/forward/resources)

Frequently Asked Questions on accessibility information is available at [http://dpi.wi.gov/assessment/forward/faq.](http://dpi.wi.gov/assessment/forward/faq)

Questions may be directed t[o osamail@dpi.wi.gov.](mailto:osamail@dpi.wi.gov)

Copyright © 2017 by the Wisconsin Department of Public Instruction

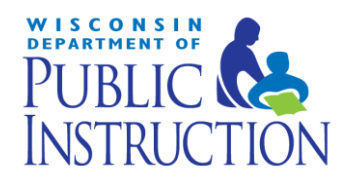

Tony Evers State Superintendent Wisconsin Department of Public Instruction PO Box 7841 Madison, WI 53707-7841

The Wisconsin Department of Public Instruction does not discriminate on the basis of sex, race, color, religion, creed, age, national origin, ancestry, pregnancy, marital status or parental status, sexual orientation, or disability.